# Plokamos: Building a universe of annotations

Leipzig, July 11th 2017 Frederik Baumgardt @ Perseids, Tufts University

## What's Plokamos?

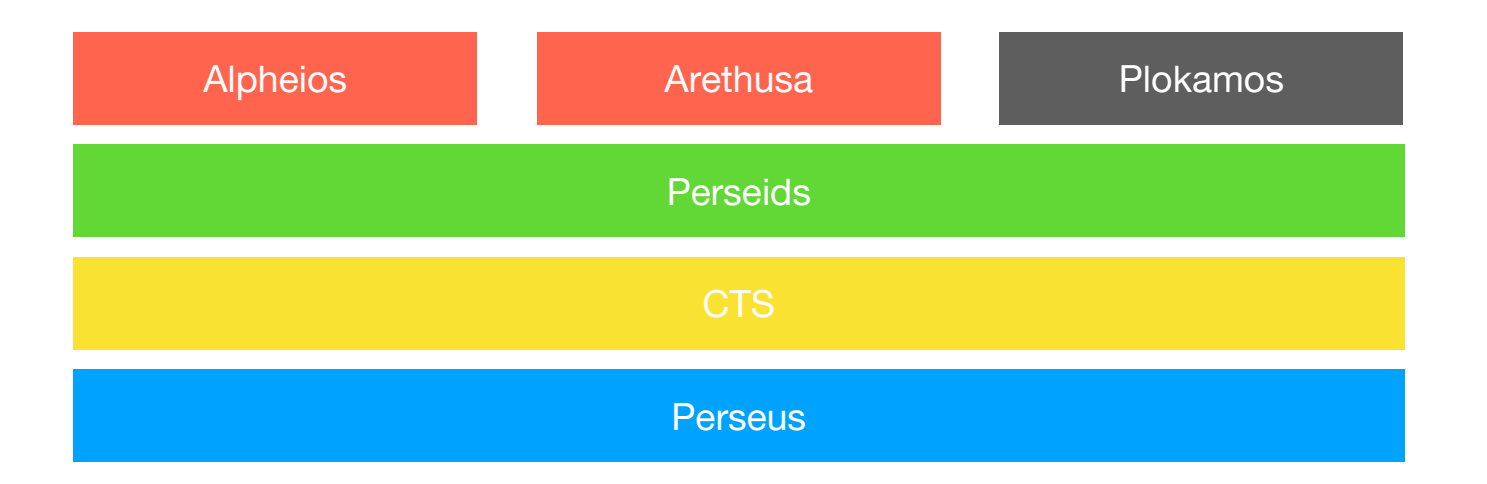

- Annotation Tool, Database & Data Architecture
- Web Framework
- Linked Data
- Using W3C Web Annotation Spec

## Plokamos interface

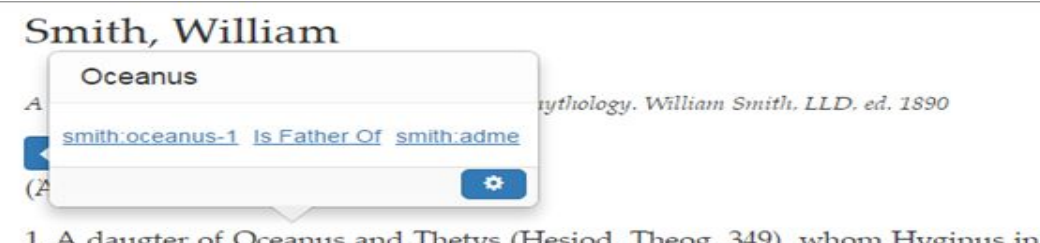

1. A daugter of Oceanus and Thetys (Hesiod. Theog. 349), whom Hyginus in the preface to his fables calls Admileto and a daughter of Pontus and Thalassa.

- Embedded in reading environment at
- http://cts.perseids.org/
- Network visualization at different CTS levels

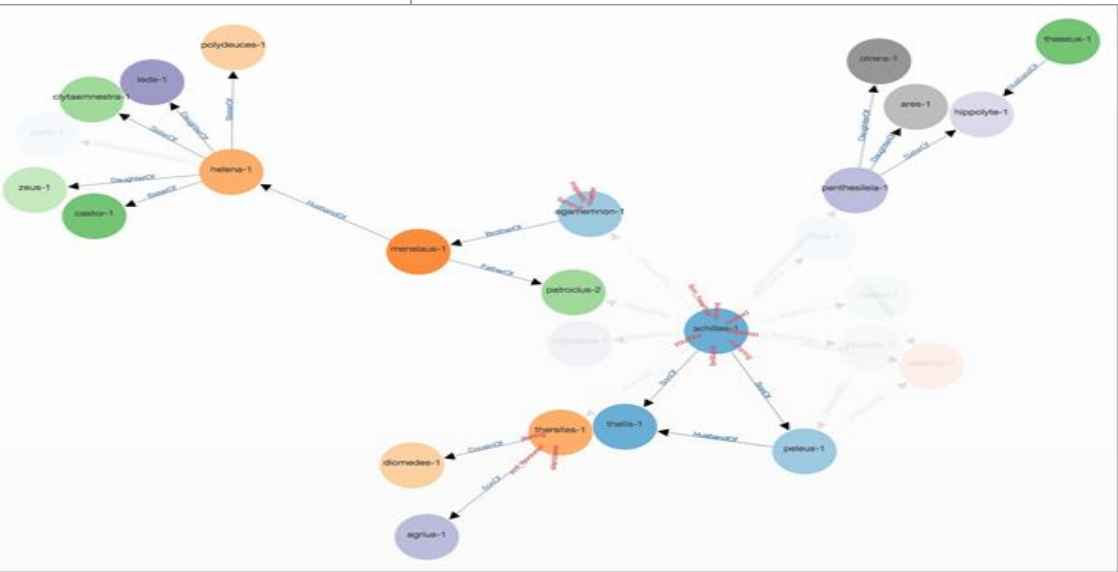

**http://marie-clairebeaulieu.github.io/Plokamos%20annotations/Overview.html**

#### What's an annotation?

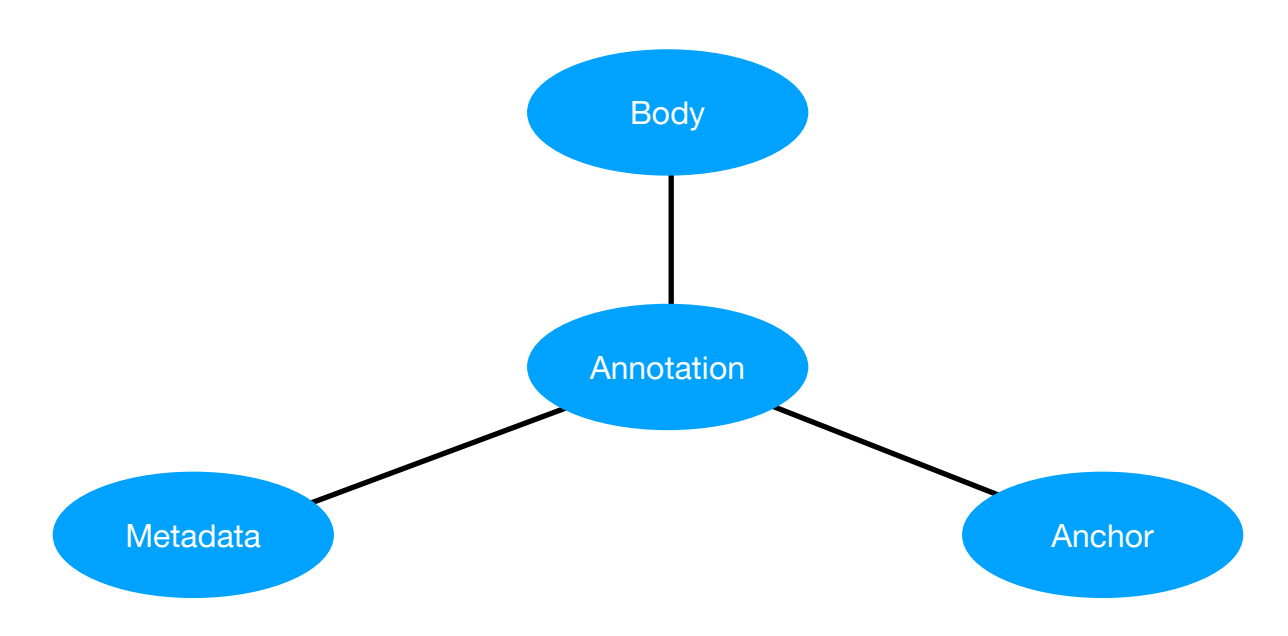

- Annotation: an ID
- Metadata: Provenance, Categories, etc.
- Body: actual Annotation Data
- Anchor: Locator for referenced Source Data

#### What's an anchor?

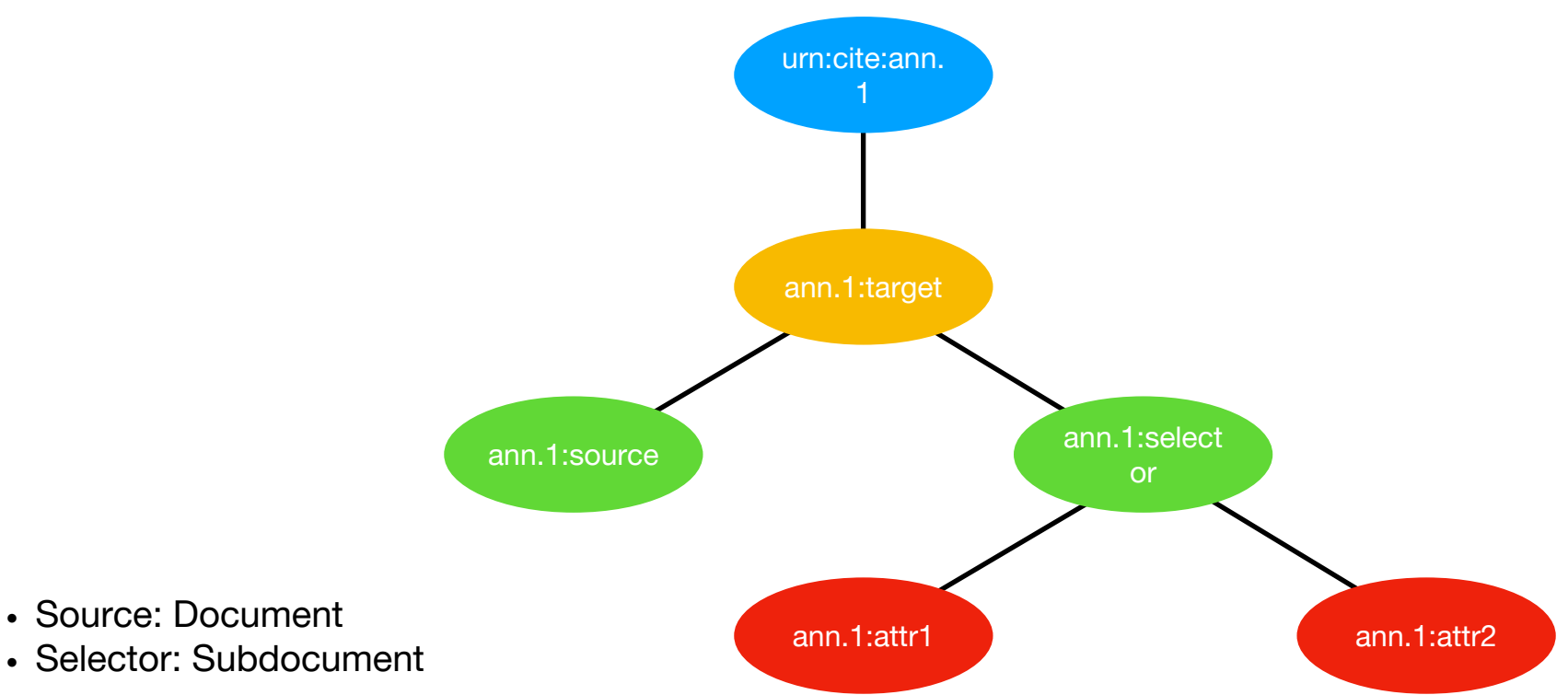

- 
- Selector: Subdocument

#### What's a selector?

- 1. Fragment: e.g. HTML fragment ids
- 2. CSS: CSS selectors
- 3. XPath: XPath selectors
- 4. SVG: SVG selectors
- 5. Text Quote: prefix text suffix
- 6. Text Position: character level
- 7. Data Position: bitstream level
- 1. Range: FROM <selector> TO <selector>
- 2. Refinement: <selector> AND <selector>

# But why?

- 1. Higher-order annotations and data analysis
- 2. Annotations on multiple data elements
- 3. Annotations on mutable data

# Stacking I

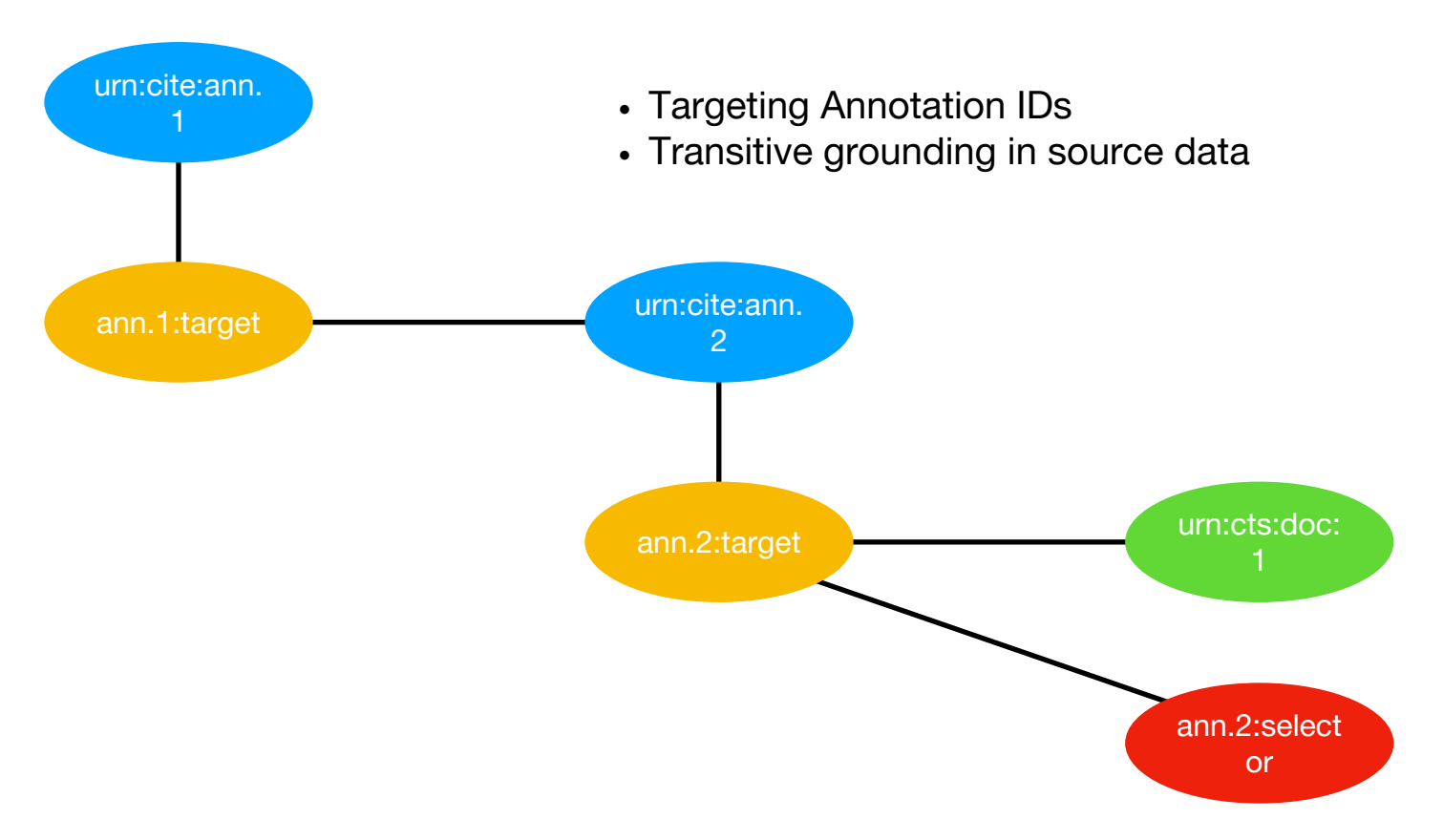

## Stacking II

#### **Data**

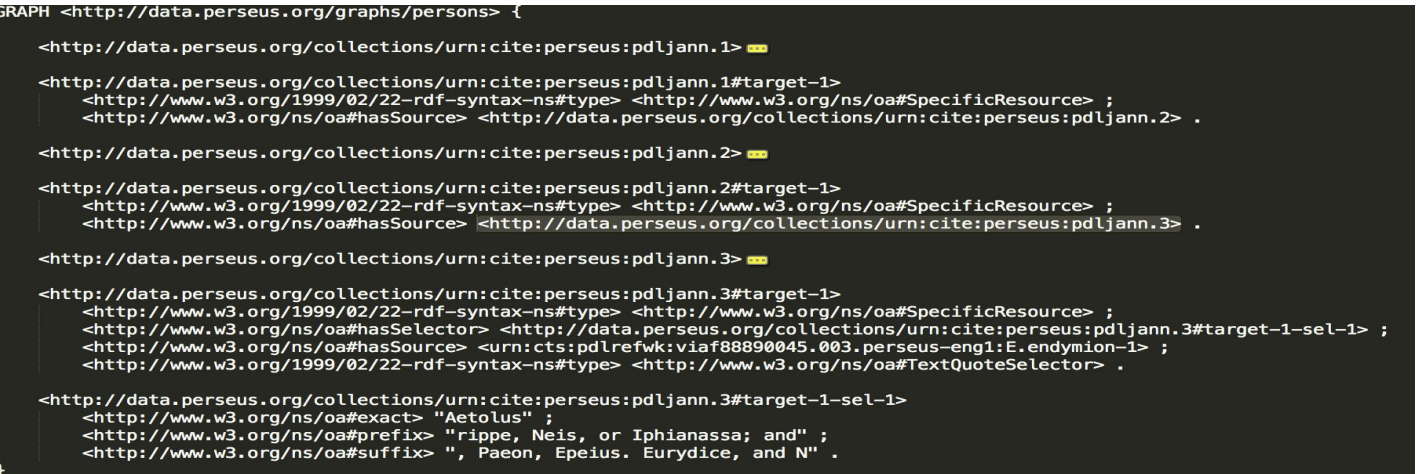

#### **Query**

PREFIX rdf: <http://www.w3.org/1999/02/22-rdf-syntax-ns#> PREFIX rdfs: <http://www.w3.org/2000/01/rdf-schema#> PREFIX oa: <http://www.w3.org/ns/oa#> SELECT DISTINCT ?annotation ?target ?selector WHERE { VALUES ?source {<urn:cts:pdlrefwk:viaf88890045.003.perseus-engl:E.endymion-1>} ?annotation (oa:hasTarget/oa:hasSource)+ ?target . ?annotation (oa:hasTarget/oa:hasSource)\*/oa:hasTarget/oa:hasSelector ?selector  $\mathbf{r}$ 

## Fragmentation

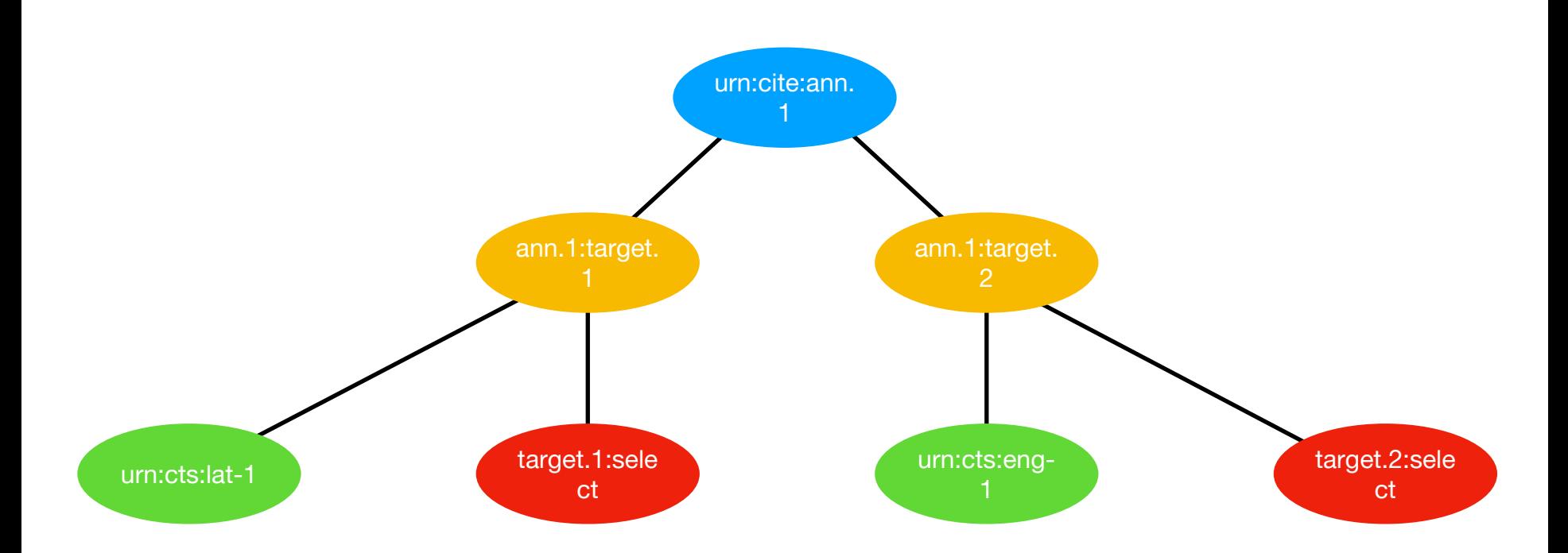

• Multiple anchors, connecting source data

# Redundancy / Portability I

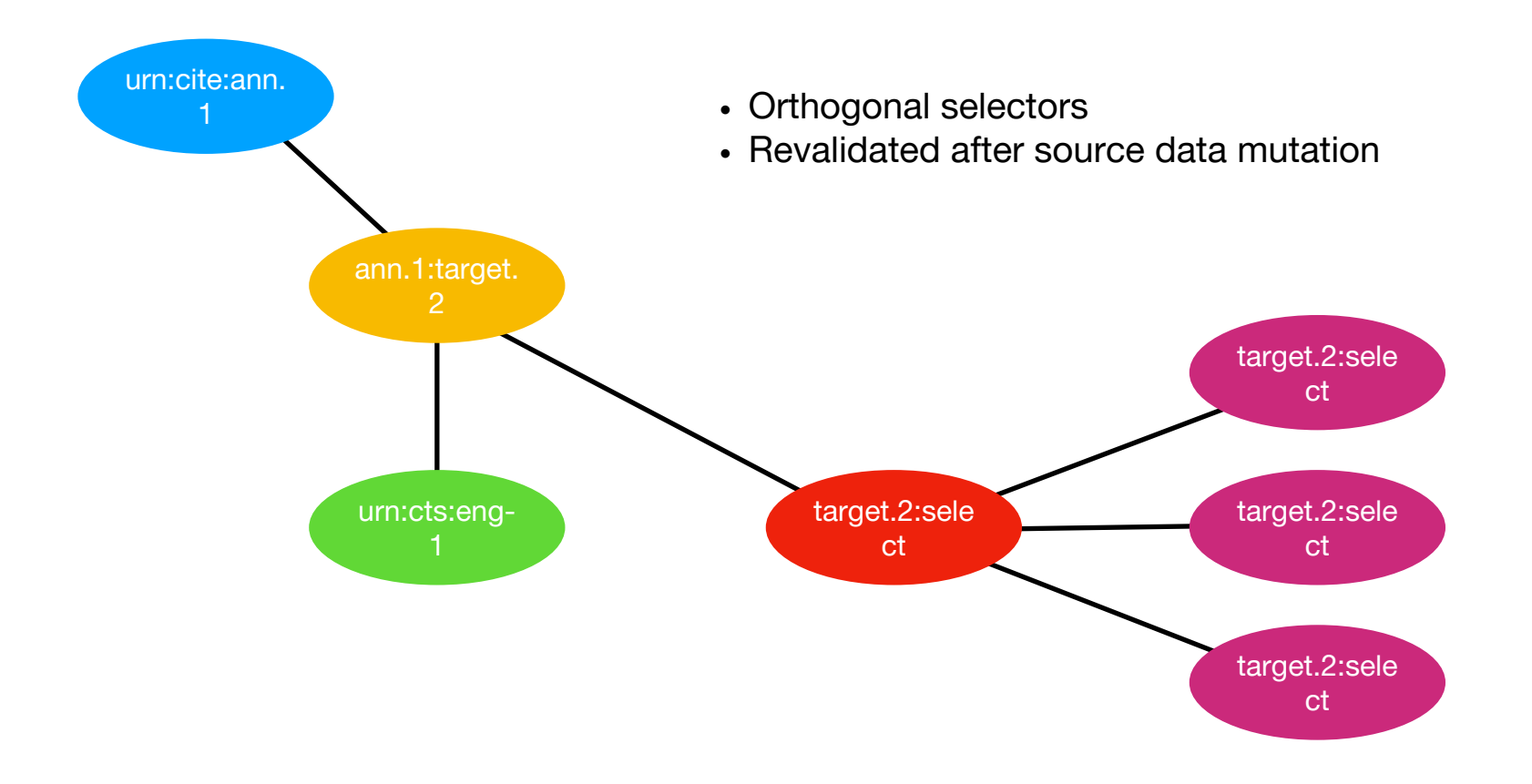

#### Redundancy / Portability II

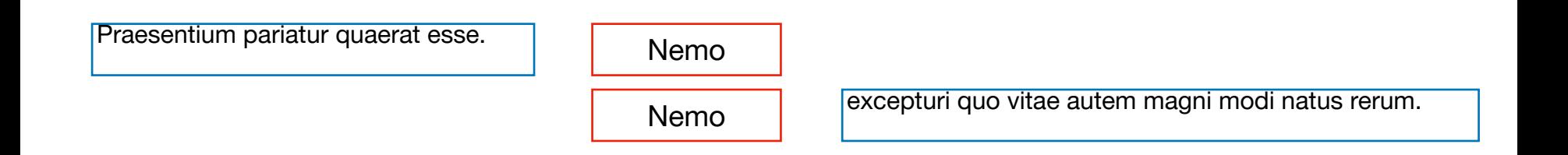

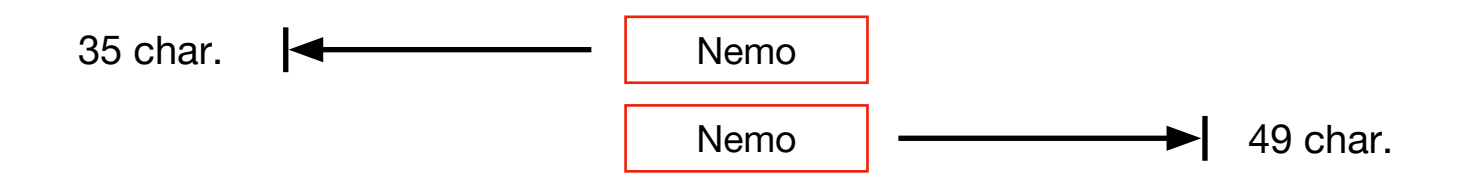

#### Demo

#### Please clap

- Different types of Annotations
- Annotating different kinds of Data
- Using Annotation